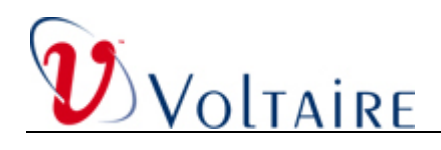

# **Voltaire InfiniBand GridStack Software Revision 4.3.0**

**Release Notes** 

**August 22, 2007** 

GridStack Rev. 4.3.0 Release Notes **DOC-00171**, Rev No. A00

Copyright © 2007 Voltaire. All rights reserved. www.voltaire.com

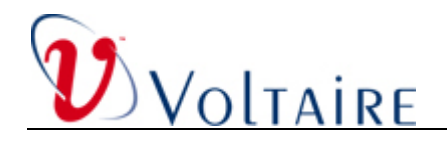

#### **CONTENTS**

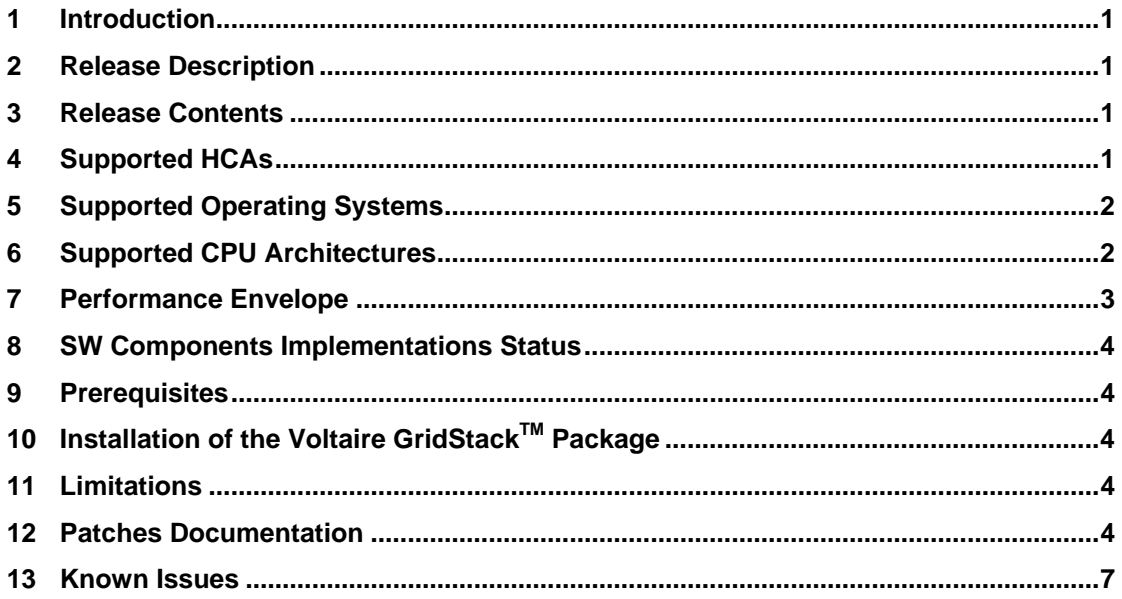

<span id="page-2-0"></span>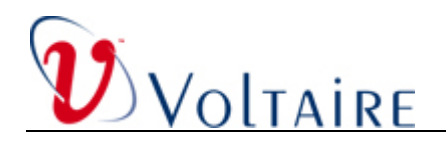

## **1 Introduction**

This document provides the release notes for Voltaire InfiniBand Stack, Revision 4.3.0.

Please note some sections of this document are considered to be a technology preview or beta.

#### **2 Release Description**

This Voltaire GridStack™ package is an Open Fabrics EWG OFED based distribution designed to ease installation and management of the Voltaire InfiniBand Stack (or InfiniBand Host Stack).

This distribution is based on the OFED 1.2 GA release.

Please refer to the Voltaire HCA 4X0 User Manual for further detail.

#### **3 Release Contents**

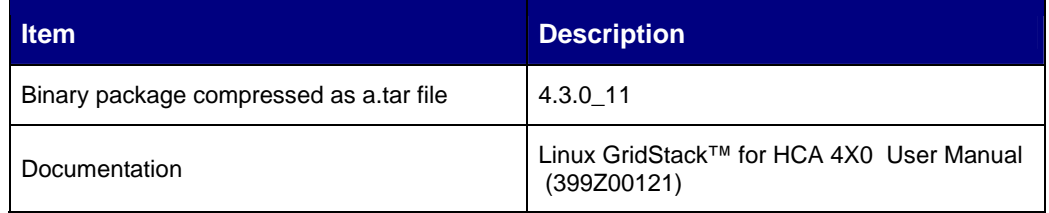

### **4 Supported HCAs**

#### **4.1 Voltaire HCAs**

The following Voltaire HCAs are supported in this release:

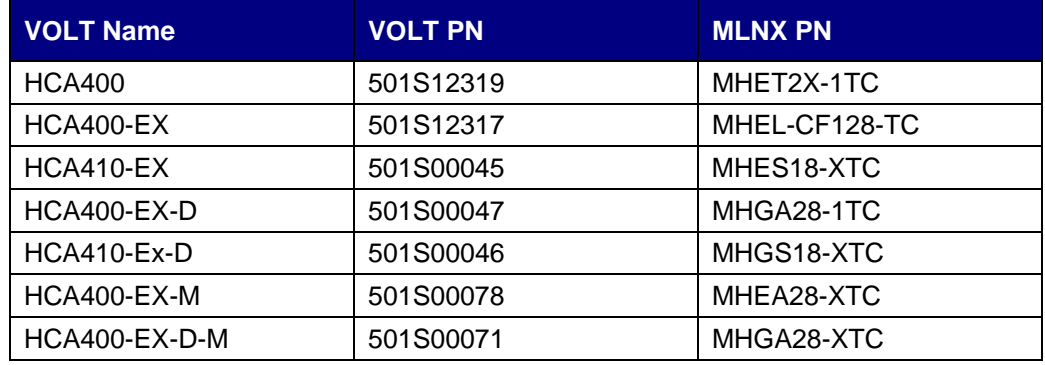

GridStack Rev. 4.3.0 Release Notes **DOC-00171**, Rev No. A00

<span id="page-3-0"></span>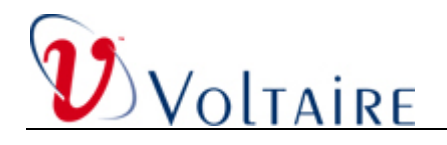

For the list of specific Mellanox names according to P/N [http://www.mellanox.com/support/firmware\\_table.php](http://www.mellanox.com/support/firmware_table.php)

Please note that Mellanox P/N are regularly updated and therefore may vary. Check the Mellanox website for the latest Part Numbers.

Note that the Voltaire firmware burning tool only supports the Voltaire HCAs.

#### **4.2 Other HCAs**

Voltaire support HCAs based on the following Mellanox HCAs:

- Single port InfiniHost III Lx PCI Express HCA cards (Cheetah / Tiger)
- [Dual port InfiniHost III Ex PCI Express HCA cards \(Lion Cub / Lion Mini\)](http://www.mellanox.com/support/firmware_table_IH3Ex.php)
- [Dual port InfiniHost PCI-X HCA cards \(Cougar Cub / Cougar\)](http://www.mellanox.com/support/firmware_table_IH.php)

#### **4.3 Voltaire HCA Firmware Versions**

- 1.  $HCA400 3.5.0$
- 2. HCA410, HCA410-D 1.2.0
- 3. HCA400-EX, HCA400-EX-D 4.8.2
- 4. HCA400-EX-M, HCA400-EX-D-M 5.2.0

#### **5 Supported Operating Systems**

- 1. RHEL 4 UP 5 kernel 2.6.9.55-EL
- 2. RHEL 5 kernel 2.6.18.8-EL5
- 3. Suse SLES 10 sp 1 kernel 2.6.16.46-0.12

### **6 Supported CPU Architectures**

- 1. x86\_64 (AMD & EM64t)
- 2. x86
- 3. ia64
- 4. ppc64

<span id="page-4-0"></span>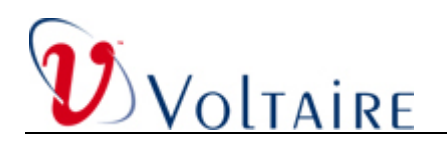

# **7 Performance Envelope**

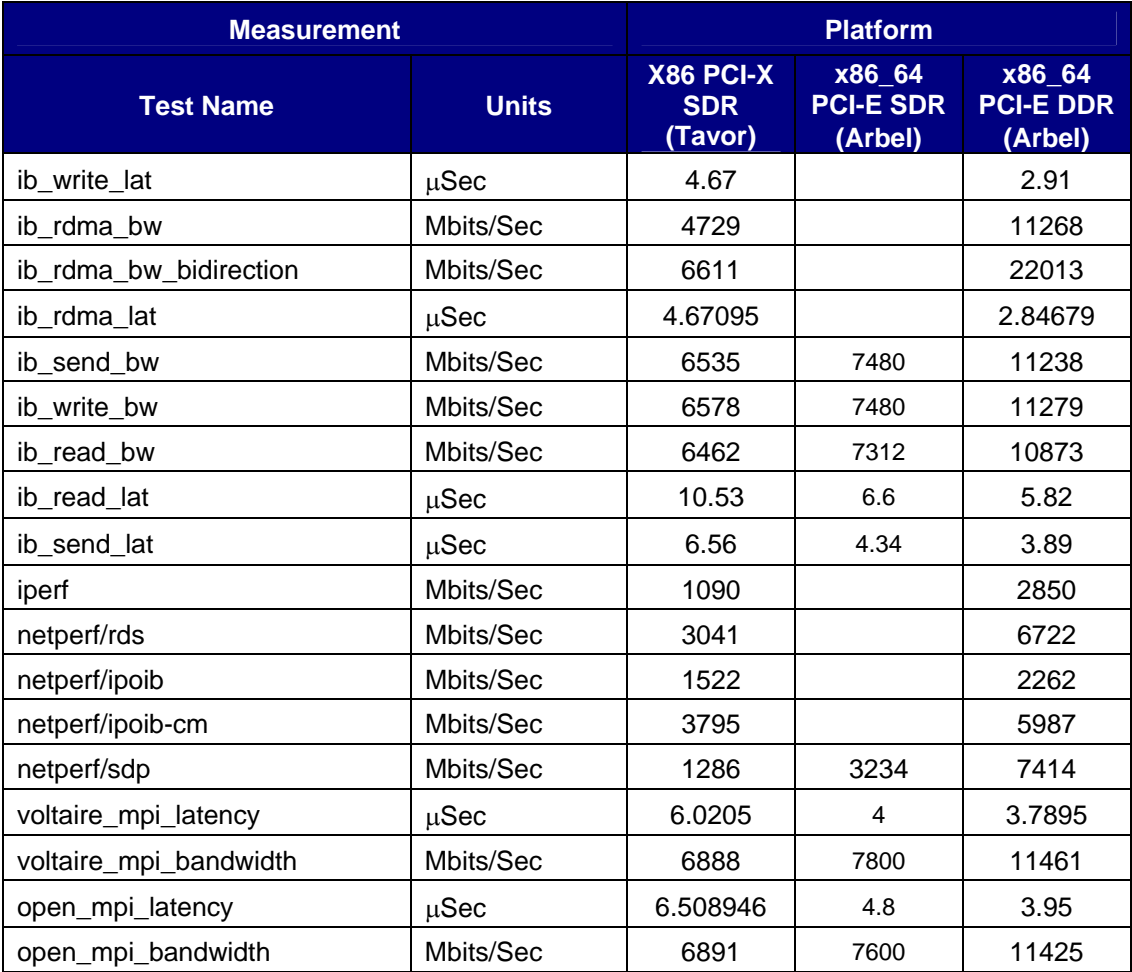

<span id="page-5-0"></span>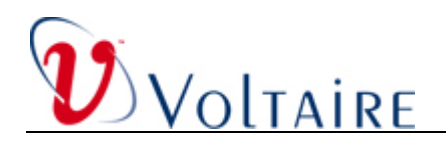

#### **8 SW Components Implementations Status**

- 1. Core IB support GA
- 2. IPoIB-UD GA, IPoIB-CM beta
- 3. Voltaire MPI GA
- 4. Open MPI beta
- 5. RDS beta
- 6. SDP beta
- 7. Bonding driver beta
- 8. GVD (GridVision Daemon) GA
- 9. HIS (Host Identification Service) GA

# **9 Prerequisites**

- 1. One of the supported operating systems must be running on one of the supported CPU architectures.
- 2. For RHEL AS4, the sysfs-utils package must be already installed.
- 3. Before installing GridStack, any existing InfiniBand stack installation on your system must be first uninstalled.

# **10 Installation of the Voltaire GridStack™ Package**

For information on how to install the Voltaire GridStack<sup>TM</sup>, please refer to the Voltaire HCA 4X0 User Manual.

#### **11 Limitations**

Supports DHCP server with InfiniBand related changes [Internet Systems Consortium (ISC) DHCP Server V3.0.5] provided by Voltaire.

### **12 Patches Documentation**

On top of the original OFED version 1.2, Voltaire added the following patches to this release:

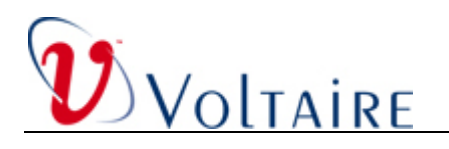

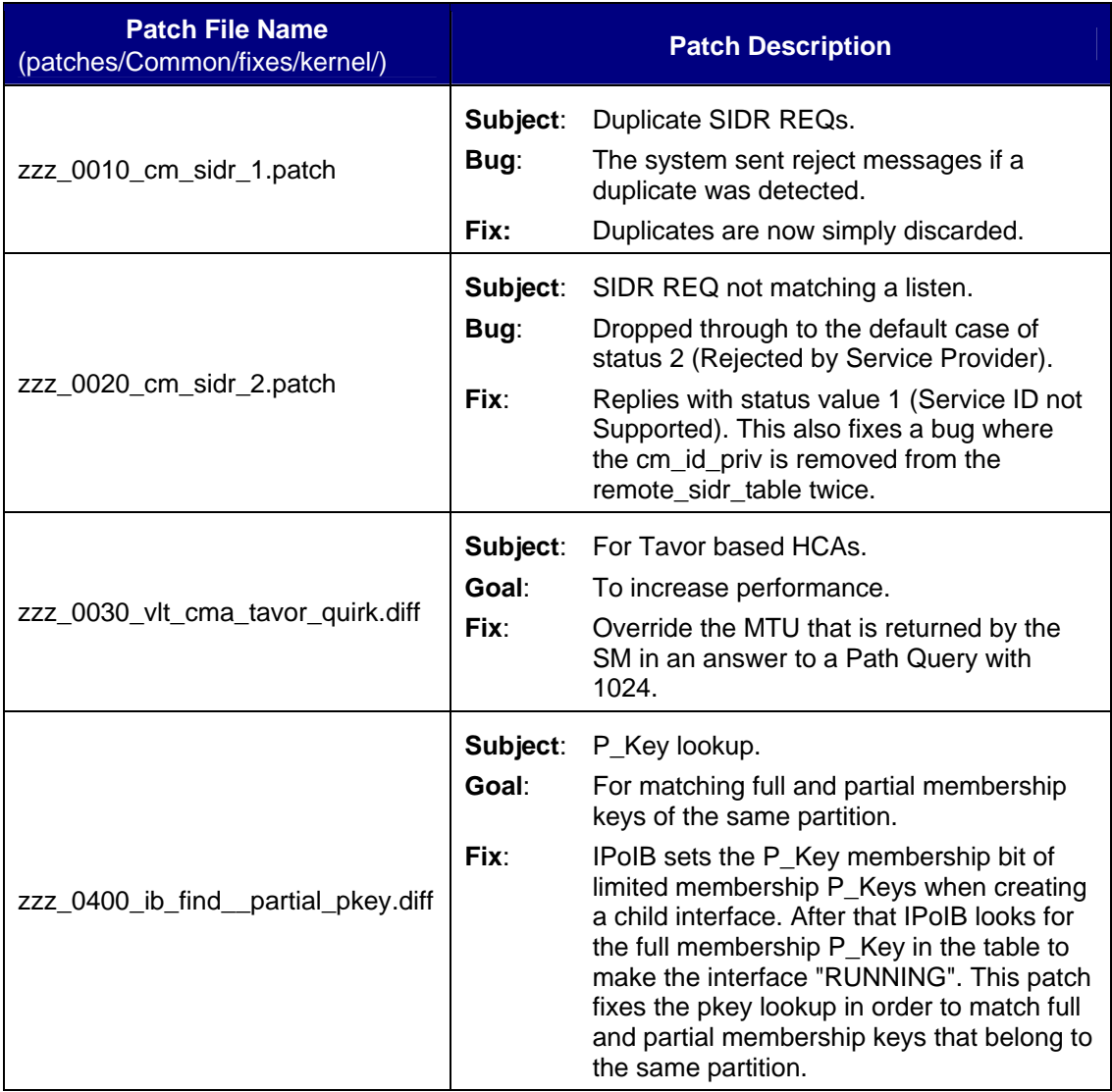

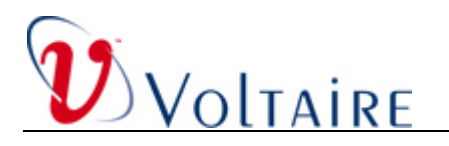

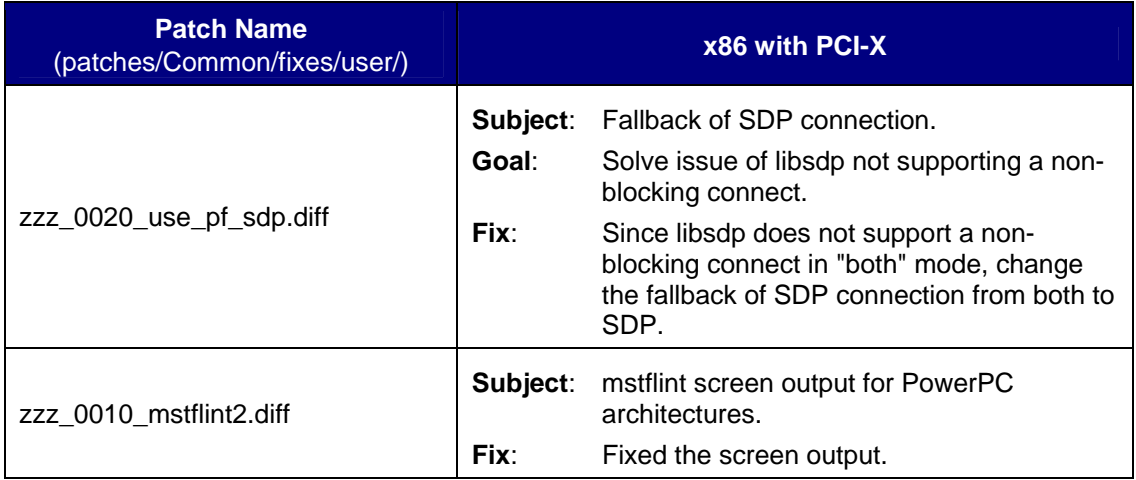

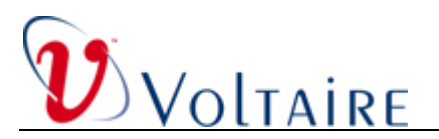

#### **13Known Issues**

This section contains information on known limitations of the current version.

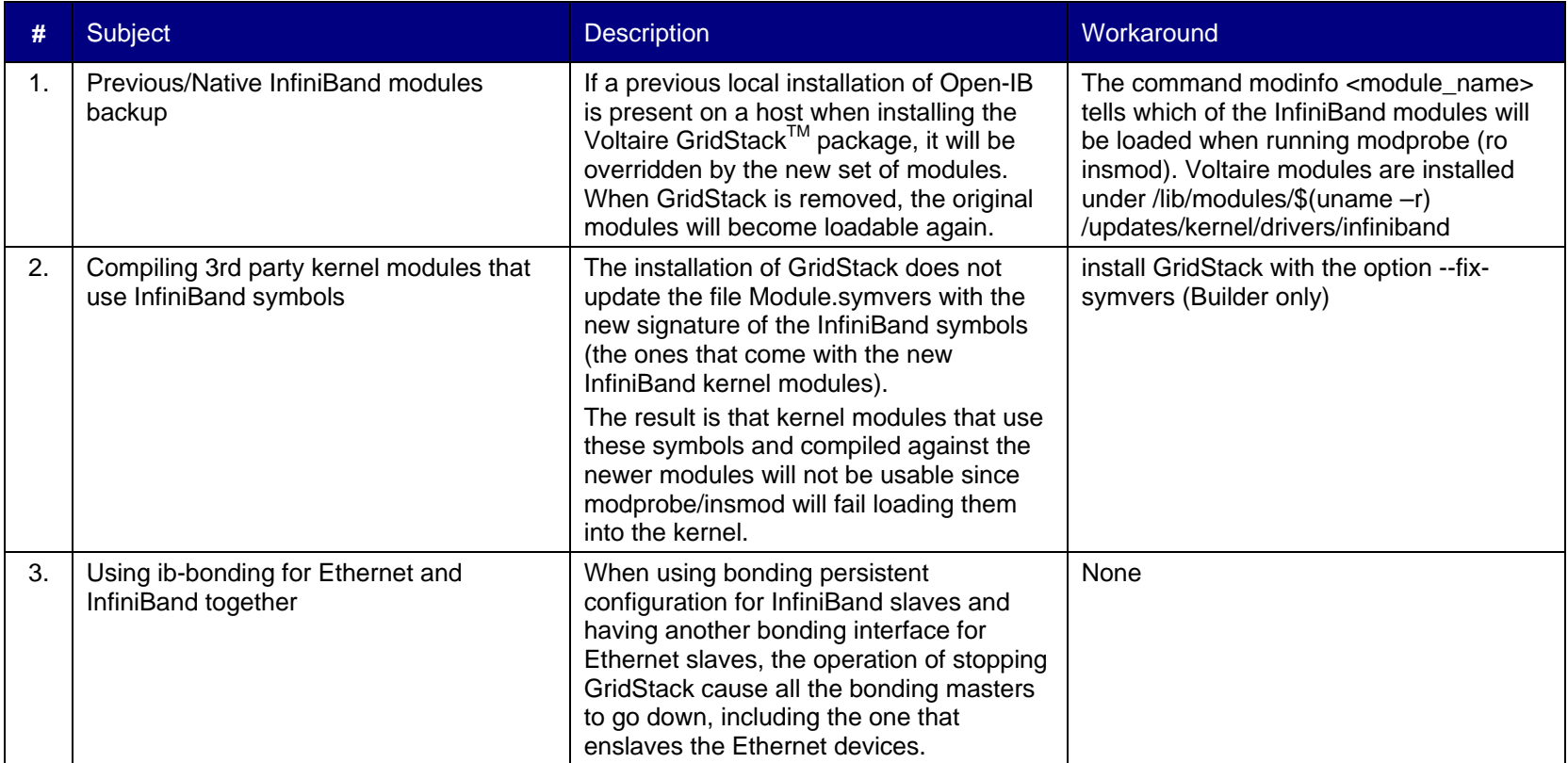

<span id="page-8-0"></span>

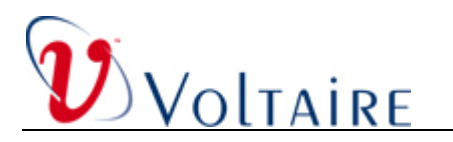

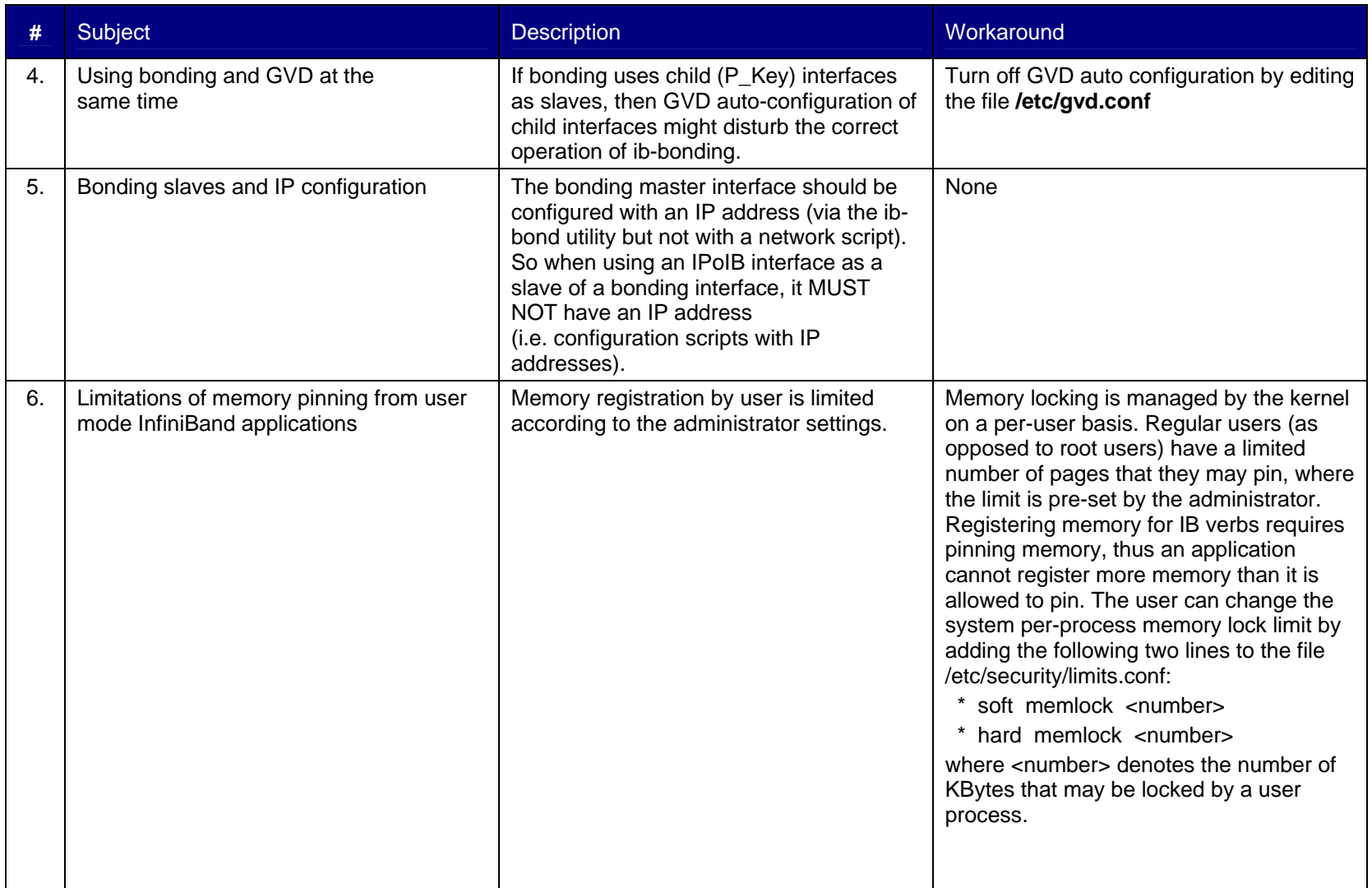

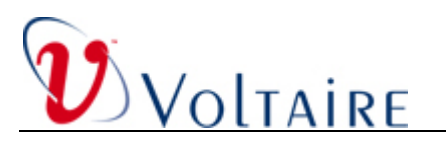

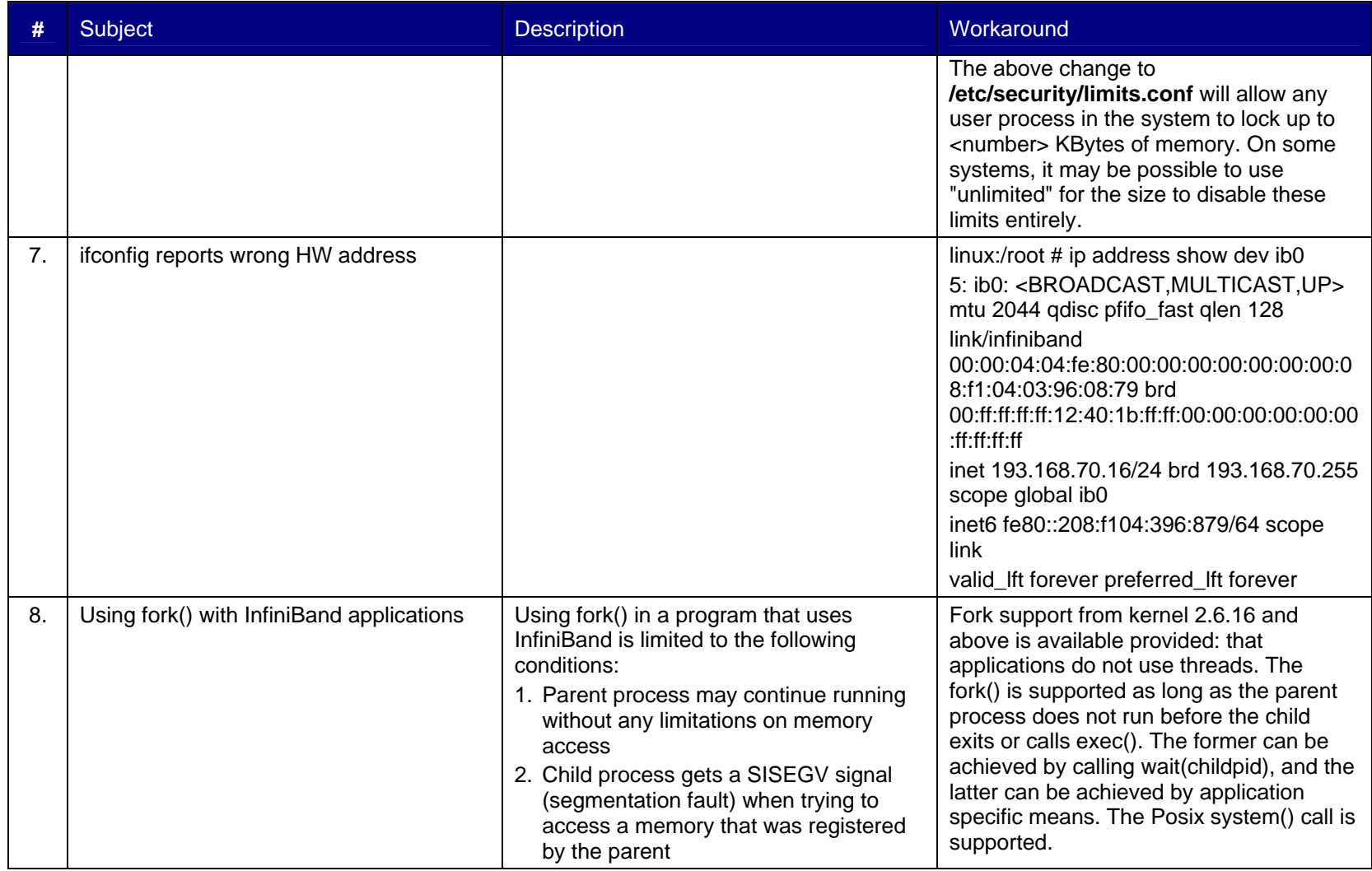

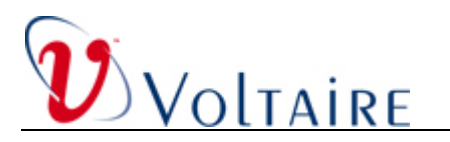

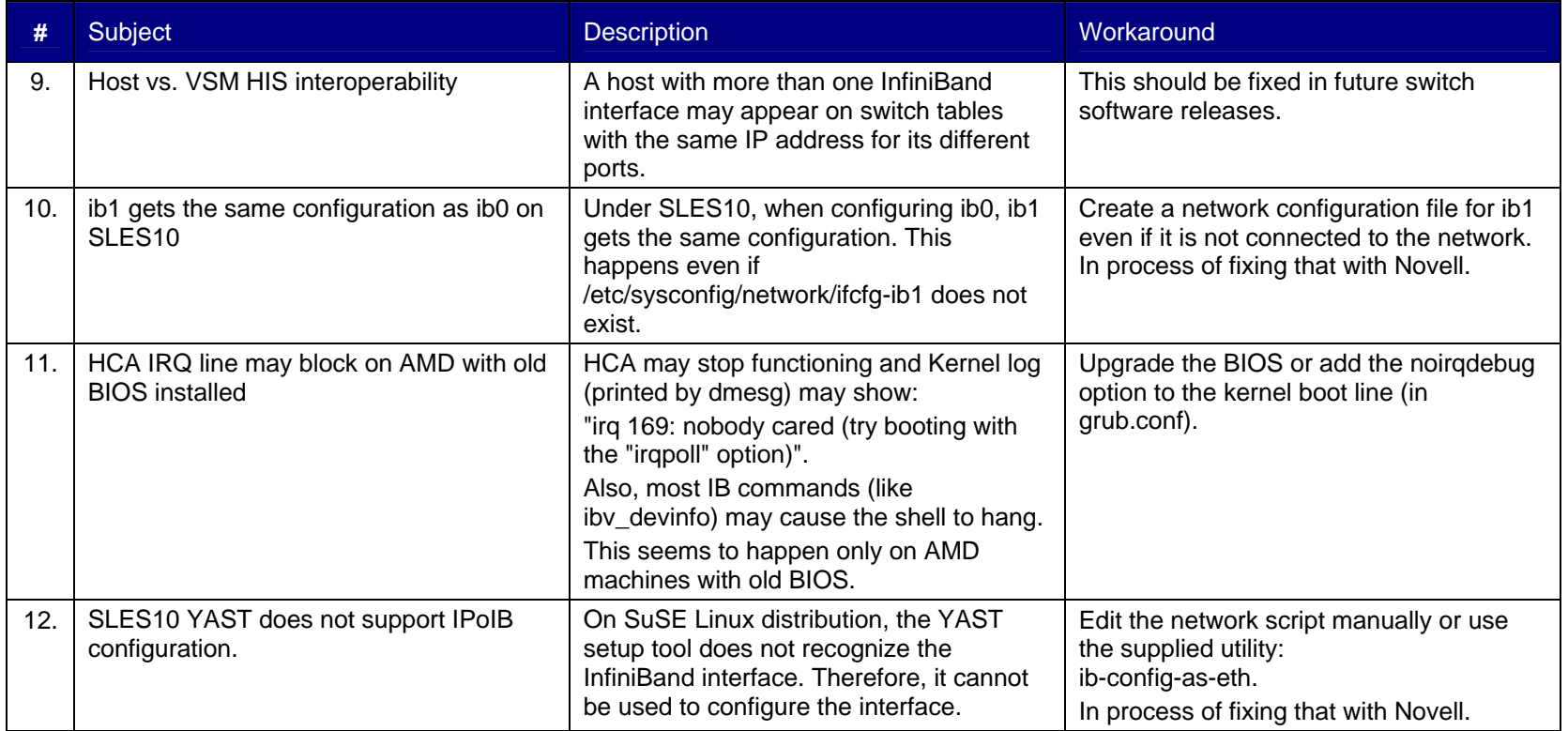

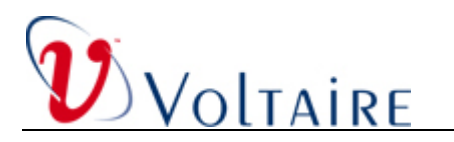

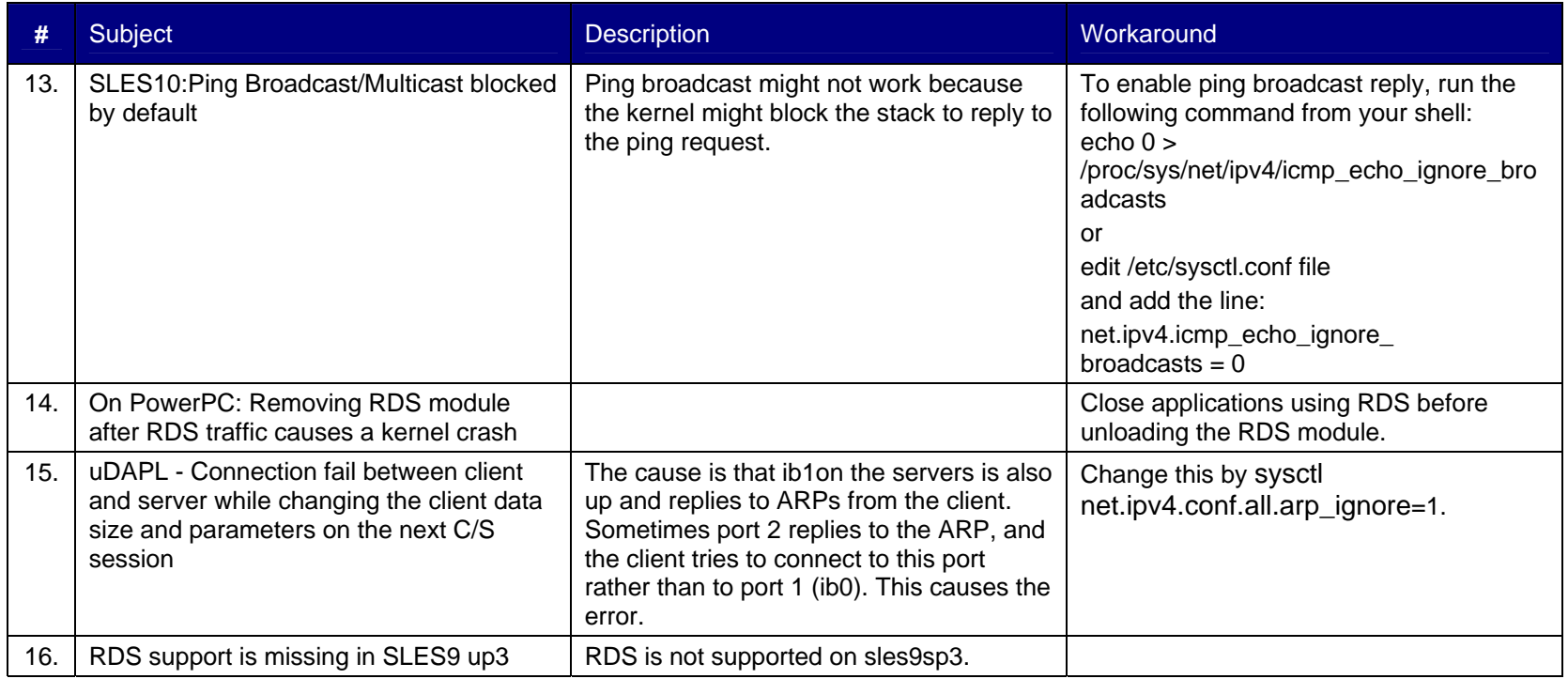

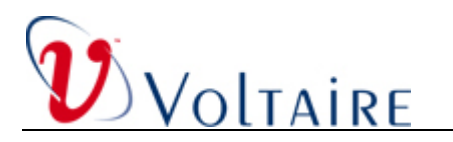

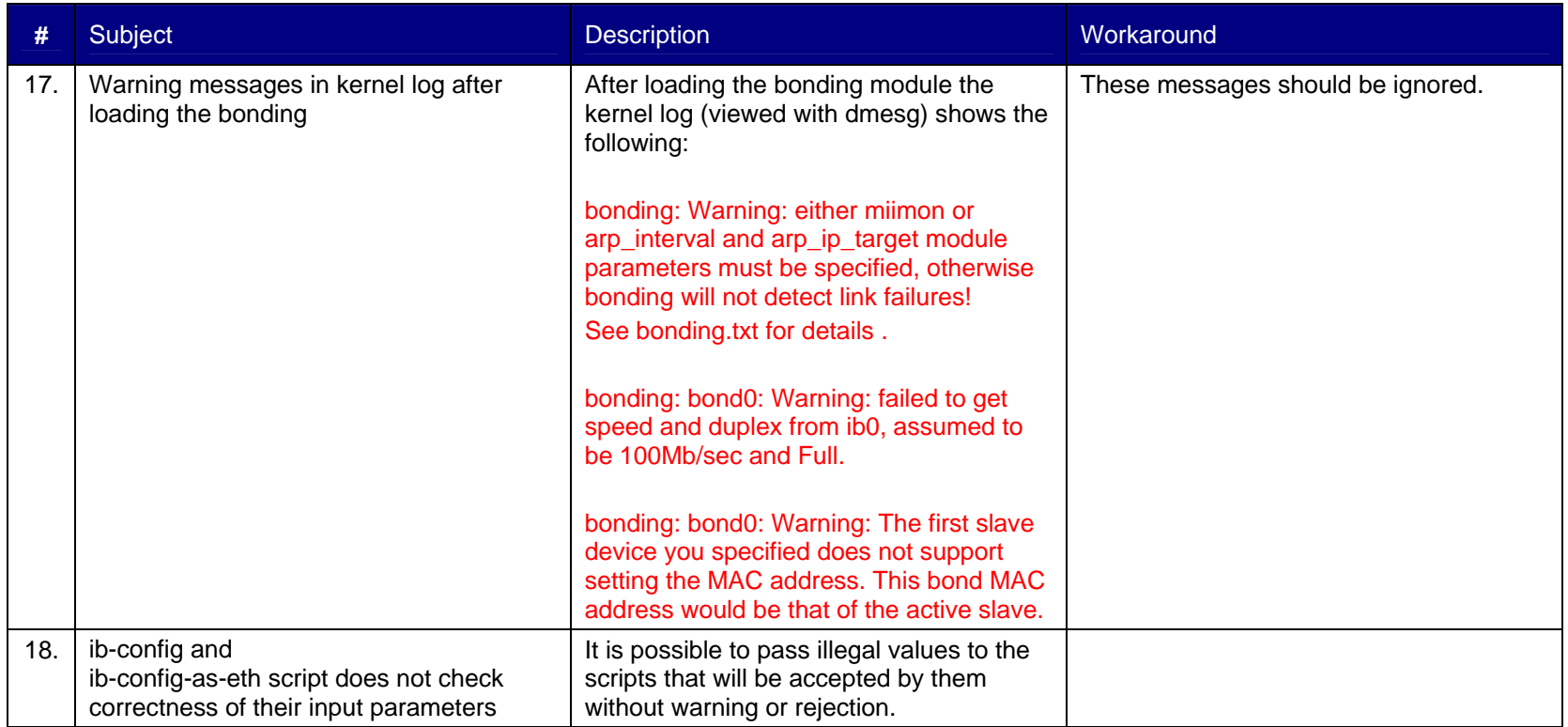

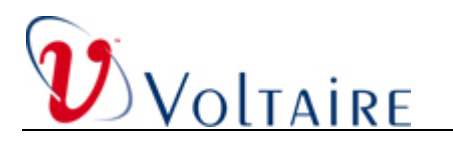

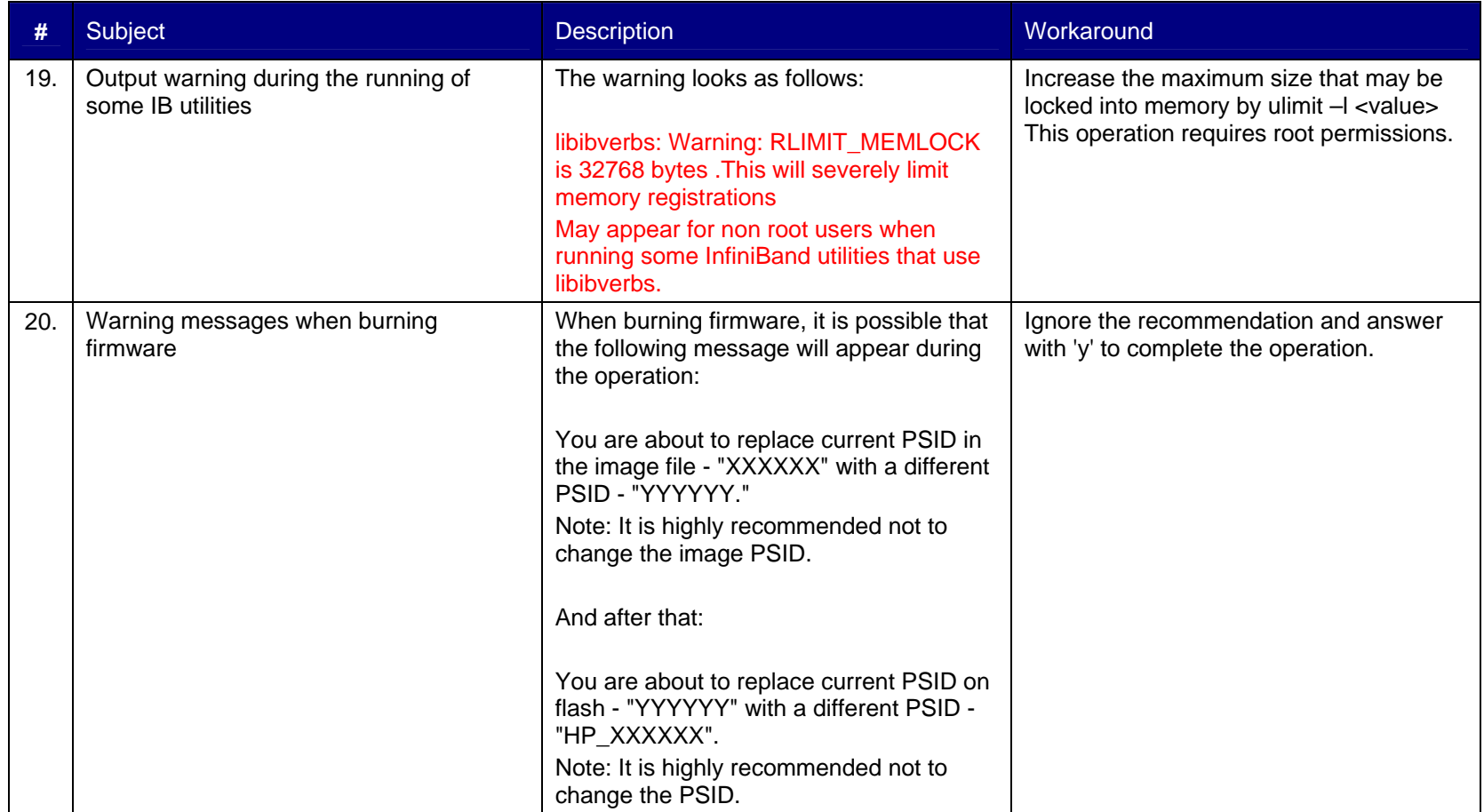

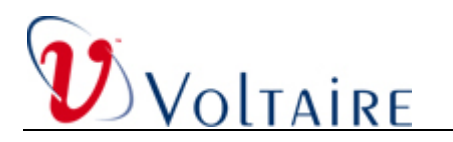

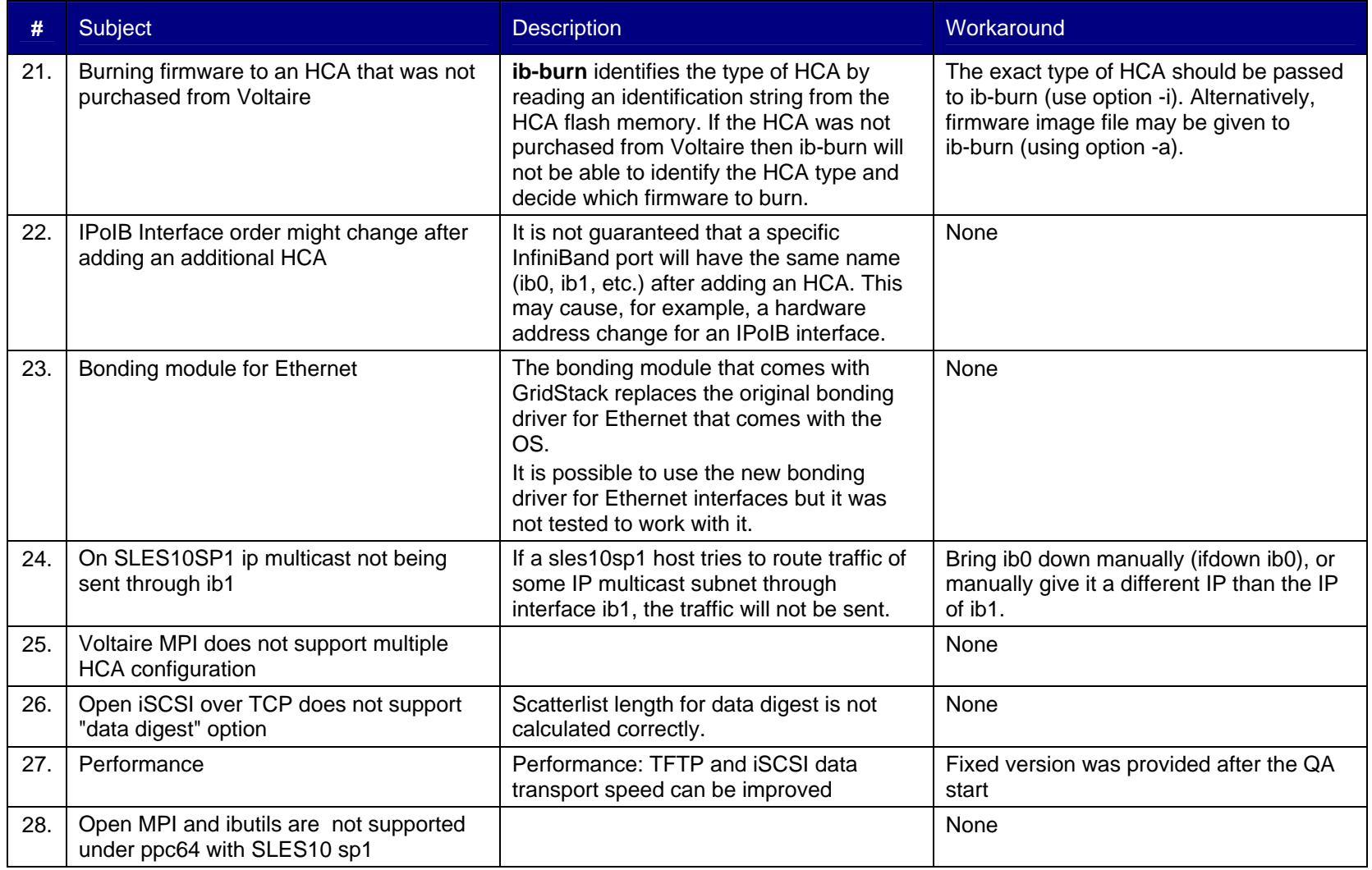

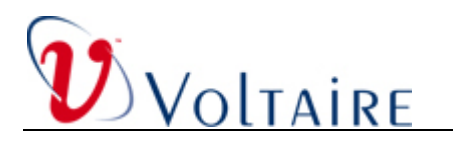

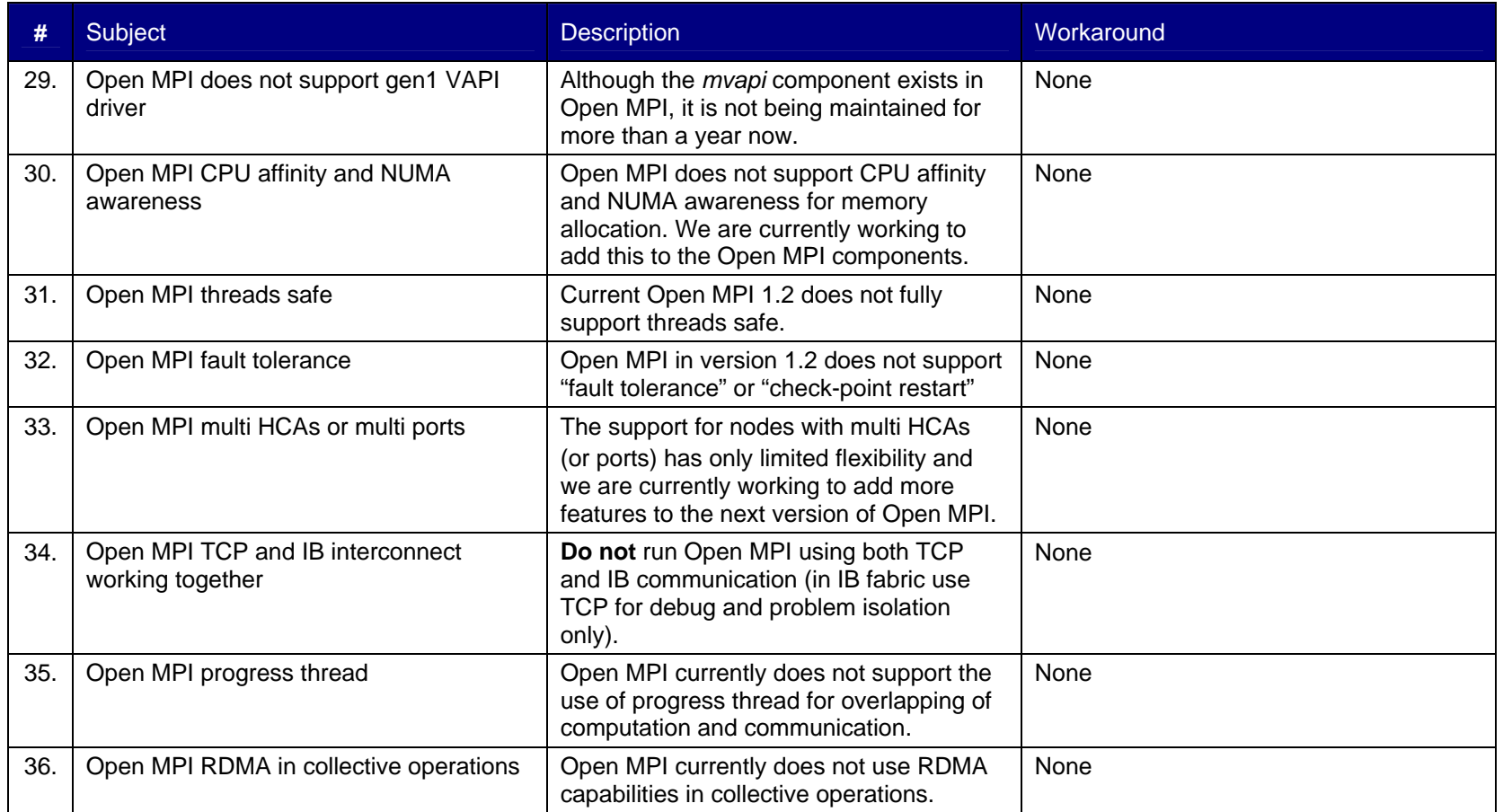